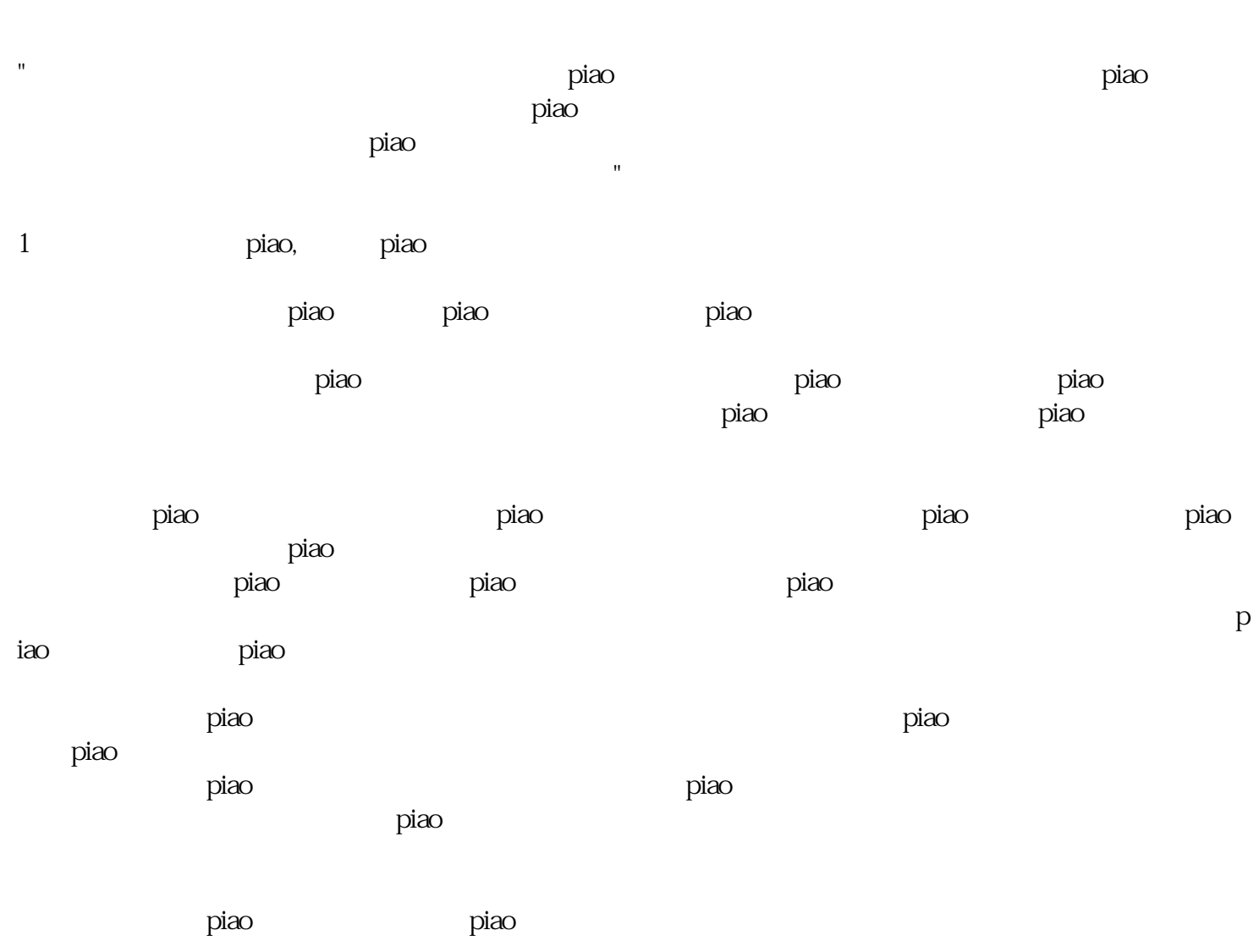

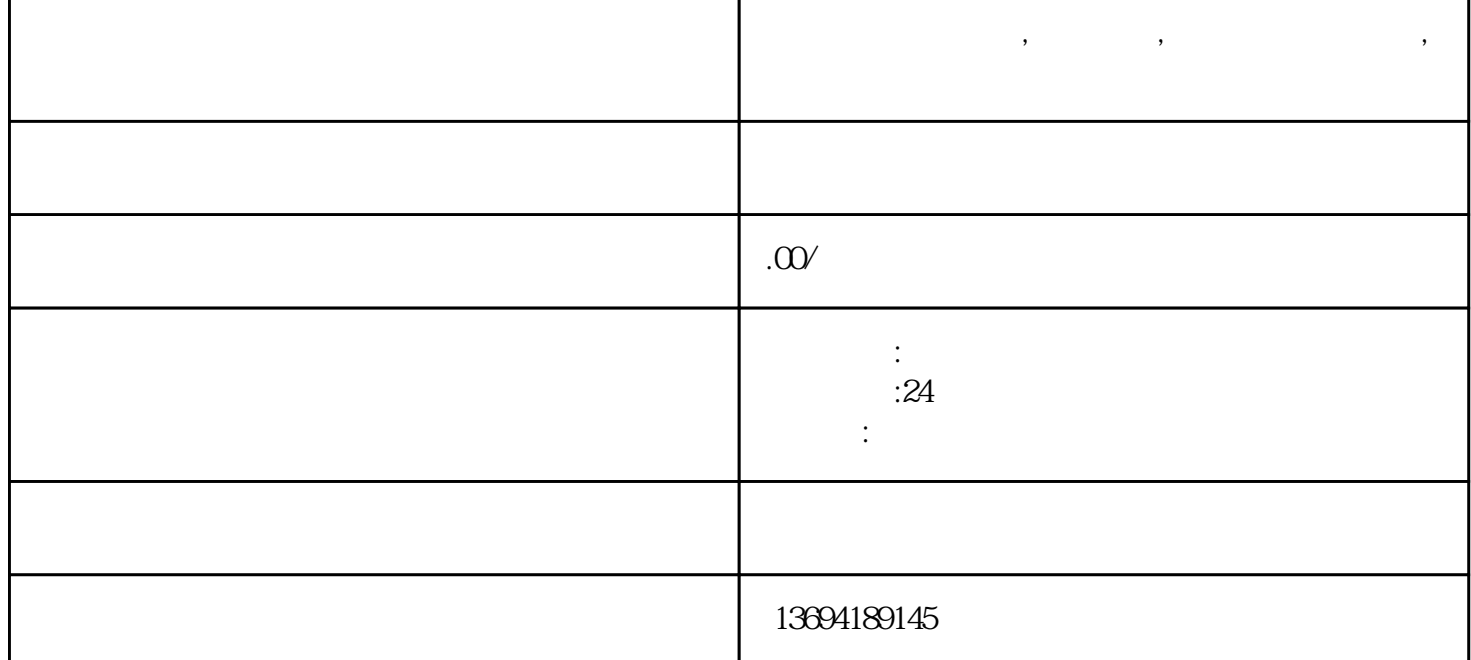

**盐城人工微信投票,微信投票,盐城人工微信投票,微信投票怎么弄**

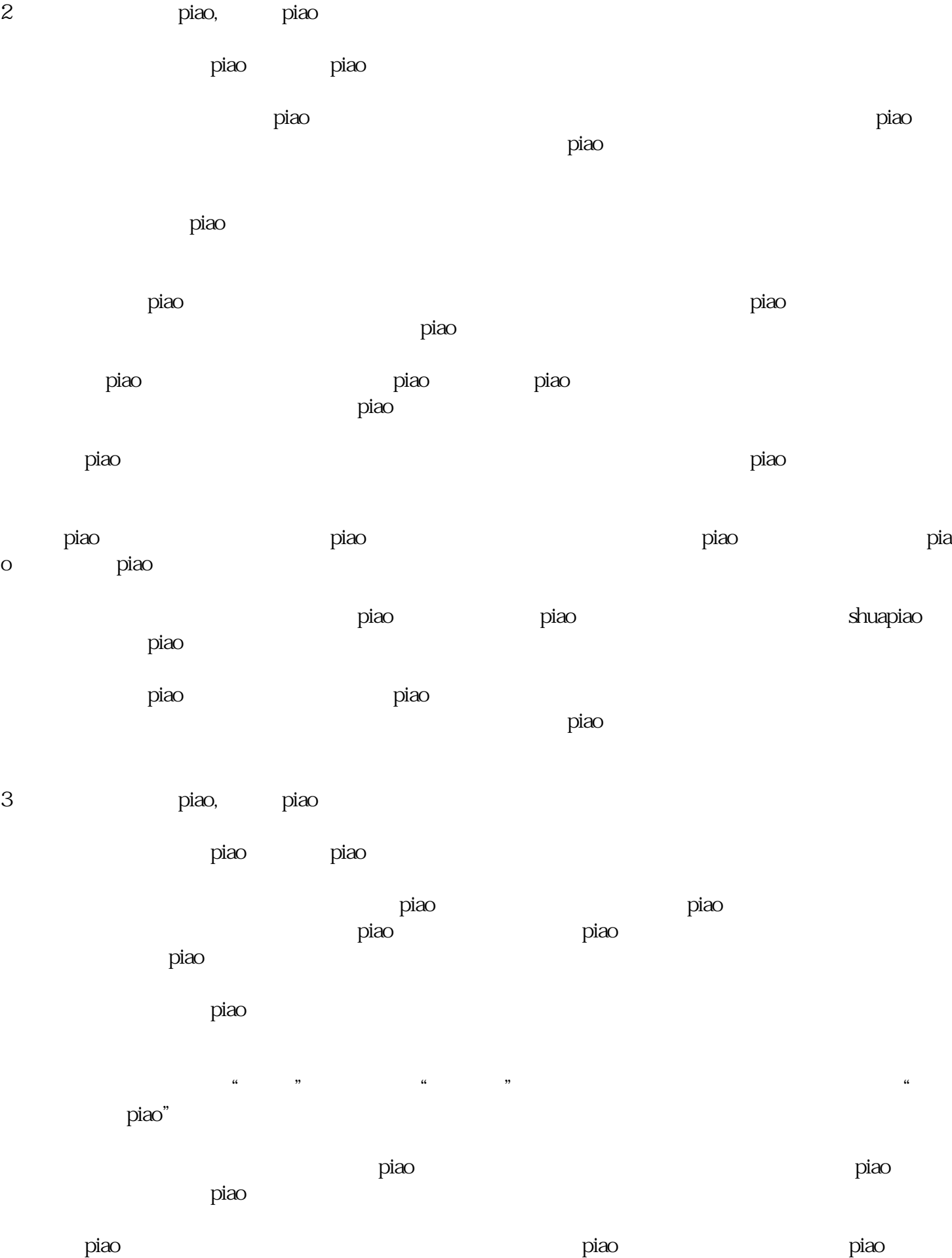

 $\rm{pi}\alpha$ 

提高了投piao的便利性和效率,也促进了民主参与和治理的现代化进程。相信随着科技的不断发展和完

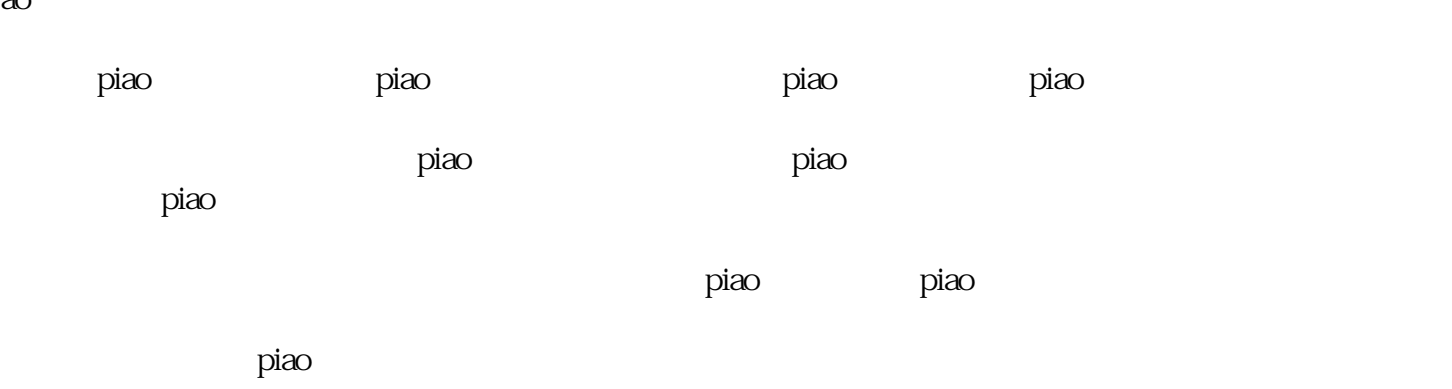

## ao将会生效。

piao piao

,选择你支持的候选项,点击"投piao"按钮进行投piao。